## **Uso da ferramenta colaborativa TRELLO no planejamento operacional do RVS de Santa Cruz e da APA Costa das Algas**

Kátia Regina Aurich<sup>1</sup>, Kelly Bonach<sup>2</sup> <sup>1</sup>APA Costa das Algas/ICMBio/ES, <sup>2</sup>RVS de Santa Cruz/ICMBio/ES <sup>1</sup>katia.aurich@icmbio.gov.br, <sup>1</sup>kelly.bonach@icmbio.gov.br

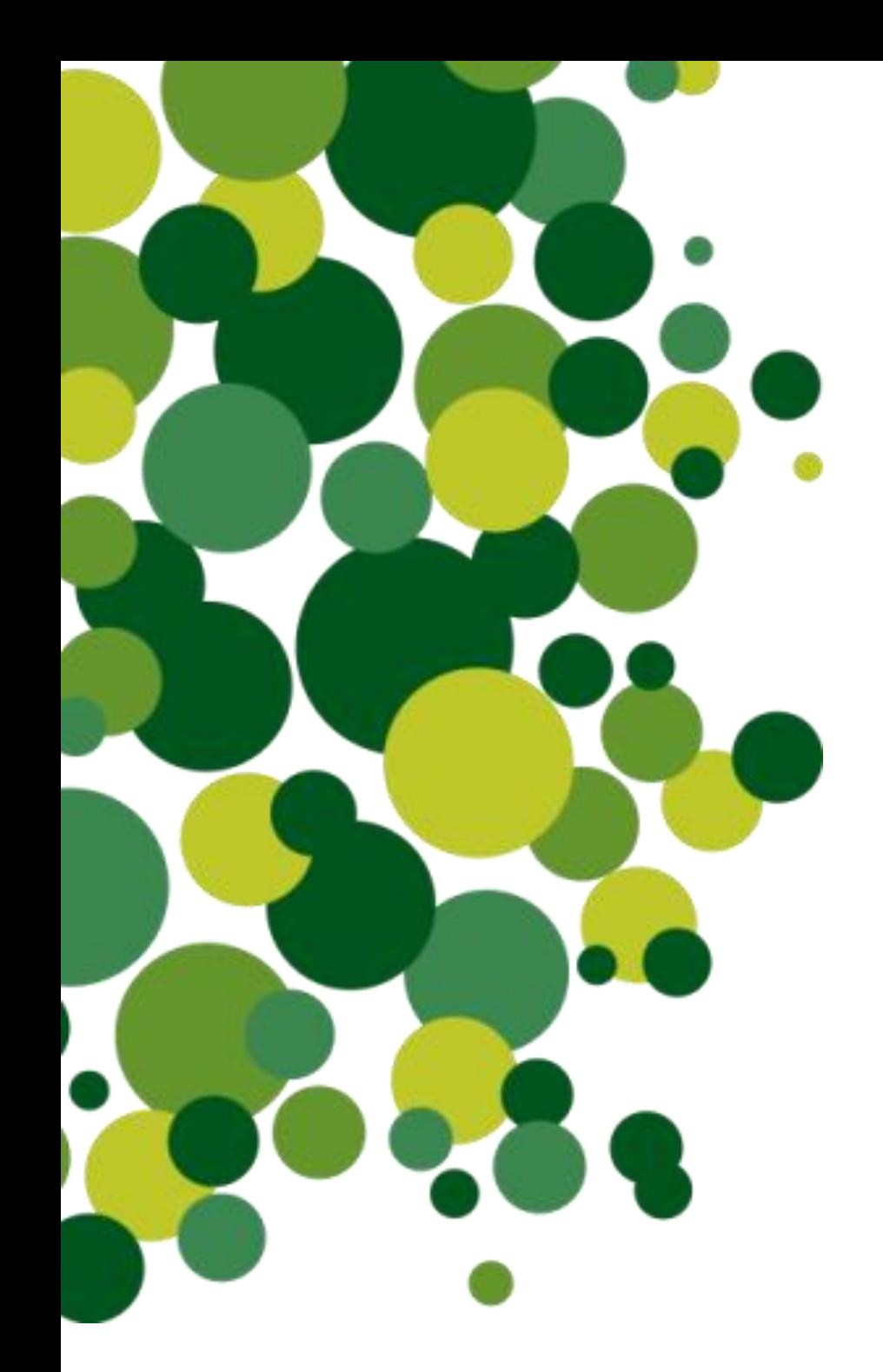

**I SEMINÁRIO DE PRÁTICAS INOVADORAS NA GESTÃO DE UNIDADES DE CONSERVAÇÃO**

## **OBJETIVO**

O objetivo do uso do Trello na gestão do Refúgio de Vida Silvestre (RVS) de Santa Cruz e da Área de Proteção Ambiental (APA) Costa das Algas foi auxiliar no fluxo de trabalho, permitir uma melhor organização das rotinas das unidades de conservação e um registro detalhado do seu planejamento ao nível das tarefas. A ideia era tornar possível, por meio deste instrumento, a execução de uma análise periódica das demandas planejadas e não planejadas, permitindo corrigir ou eliminar ações que não estivessem contribuindo para se atingir os objetivos das unidades.

## **DESENVOLVIMENTO**

No início de 2013, foi elaborado um planejamento operacional para o RVS de Santa Cruz e para a APA Costa das Algas. A gestão destas UCs é realizada de forma integrada (Gestão Integrada de Santa Cruz – GISC). O planejamento era sistematizado por meio de uma planilha Excel. Após alguns meses de uso desta planilha, os servidores das UCs perceberam que estavam apresentando uma mesma dificuldade: a de registrar e acompanhar as pequenas tarefas que surgiam de cada atividade planejada, além das demandas não planejadas. A planilha mostrava-se um documento estático que não permitia o acompanhamento regular ou prático das atividades executadas, não permitia a readequação rápida das tarefas e a inserção de outras menores, o que acabava atropelando o próprio planejamento. Para sanar o referido problema, um dos servidores optou por utilizar uma ferramenta colaborativa para a organização pessoal de suas tarefas: o Trello. O Trello é um serviço online destinado ao gerenciamento de tarefas, organizando projetos, planejamentos ou ideias em quadros, que se desdobram em tarefas e *checklists*. Este servidor compartilhou a ideia com o restante da equipe. Inicialmente cada pessoa organizou suas tarefas no Trello individualmente. Após poucos dias de utilização do programa, a equipe percebeu que ele seria bastante adequado para o uso em grupo, pois o Trello permite o acesso simultâneo ao planejamento por todos os membros da equipe. Ou seja, permite o acompanhamento em tempo real de todas as atualizações operacionais dos programas (Figura 1), das ações, das atividades e das tarefas do planejamento da gestão das UCs (Figura 2).

## **RESULTADOS**

O uso do Trello provoca um impacto imediato na organização da rotina de trabalho e no registro das tarefas já executadas, além das não planejadas. Permite a visualização fácil e imediata de todo planejamento, permitindo traçar estratégias para evitar o planejamento irreal ou falta de priorização. Contribui para manter o foco nas metas estratégicas traçadas na medida em que se faz uma análise do número de tarefas atendidas e que não contribuem para as metas, permitindo revisá-las com facilidade. E, principalmente, permite a visualização simultânea do andamento de cada ação e seu grau de implementação por toda a equipe.

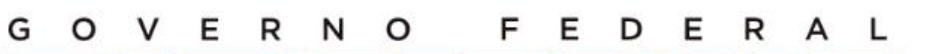

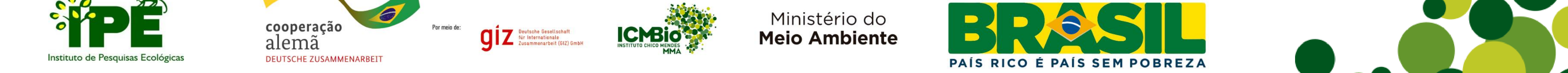

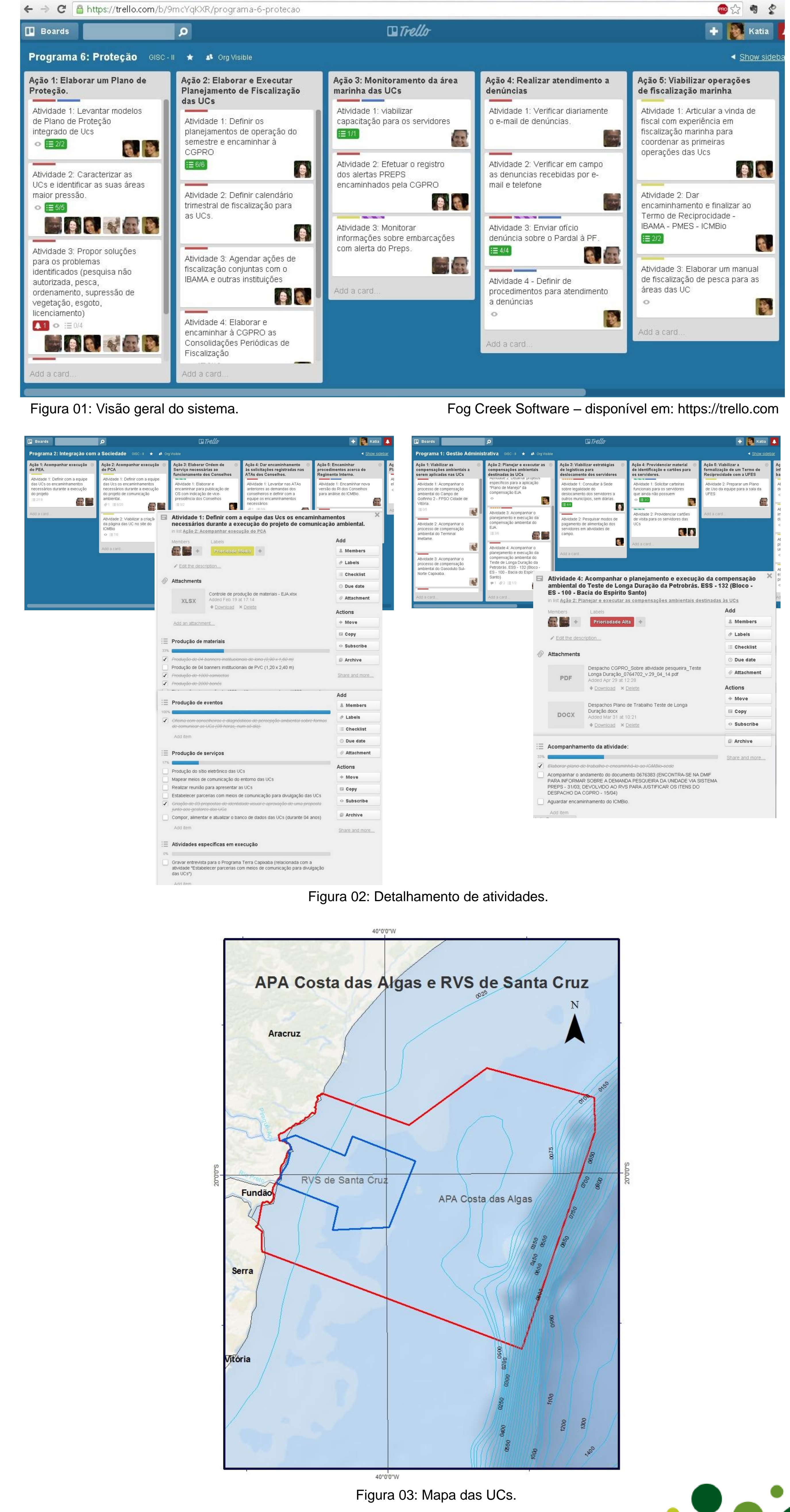